$<<$ Windows 98  $>>$ 

<< Windows 98 **->>** 

- 13 ISBN 9787302030959
- 10 ISBN 7302030952

出版时间:1998-08

PDF

## http://www.tushu007.com

, tushu007.com

<<Windows 98  $\hspace{0.5cm} >>$ 

Windows98 **Windows** 

, tushu007.com

Windows98here are the total windows-seeming windows-seeming windows-seeming windows-seeming windows-

Windows98

Windows98

Wind0ws98

## $<<$ Windows 98  $>>$

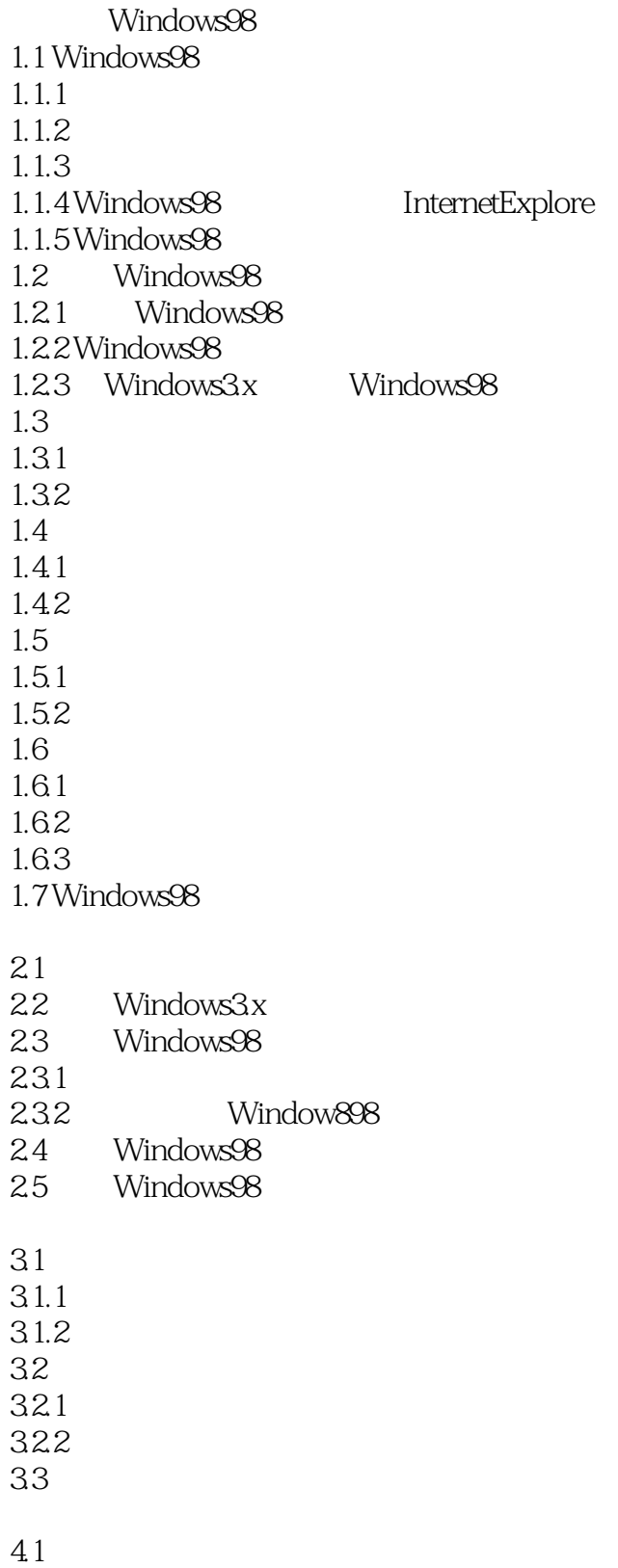

 $\sim$ <Windows 98  $\rightarrow$ 

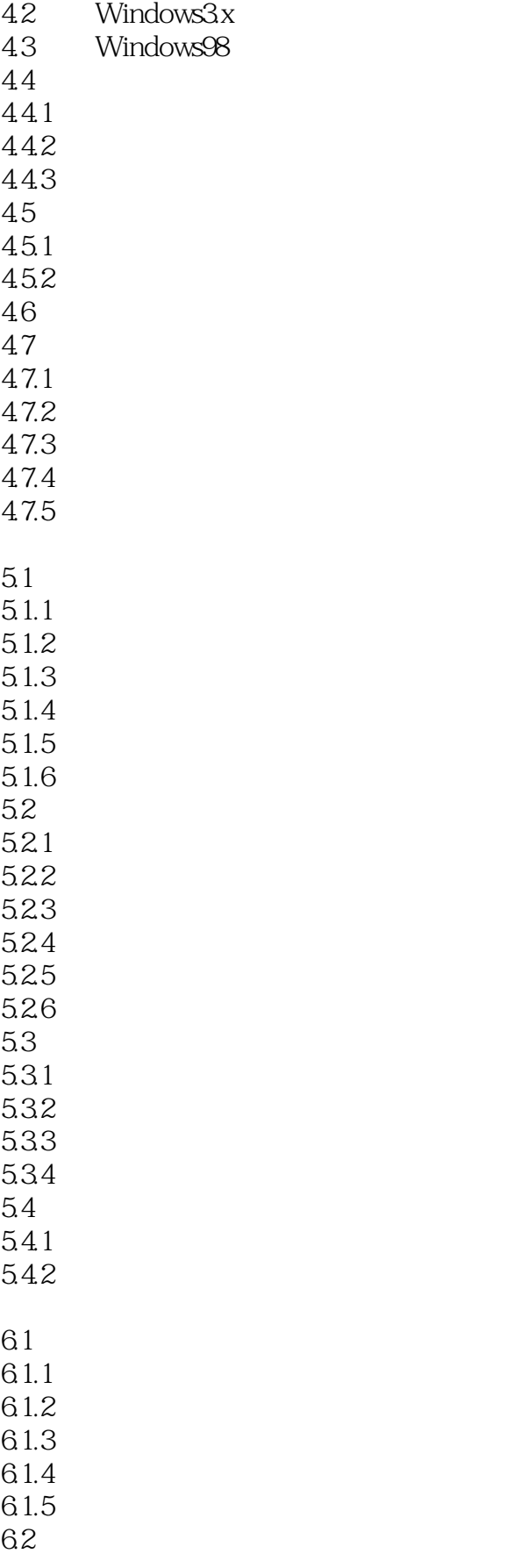

## $<<$ Windows 98  $>>$

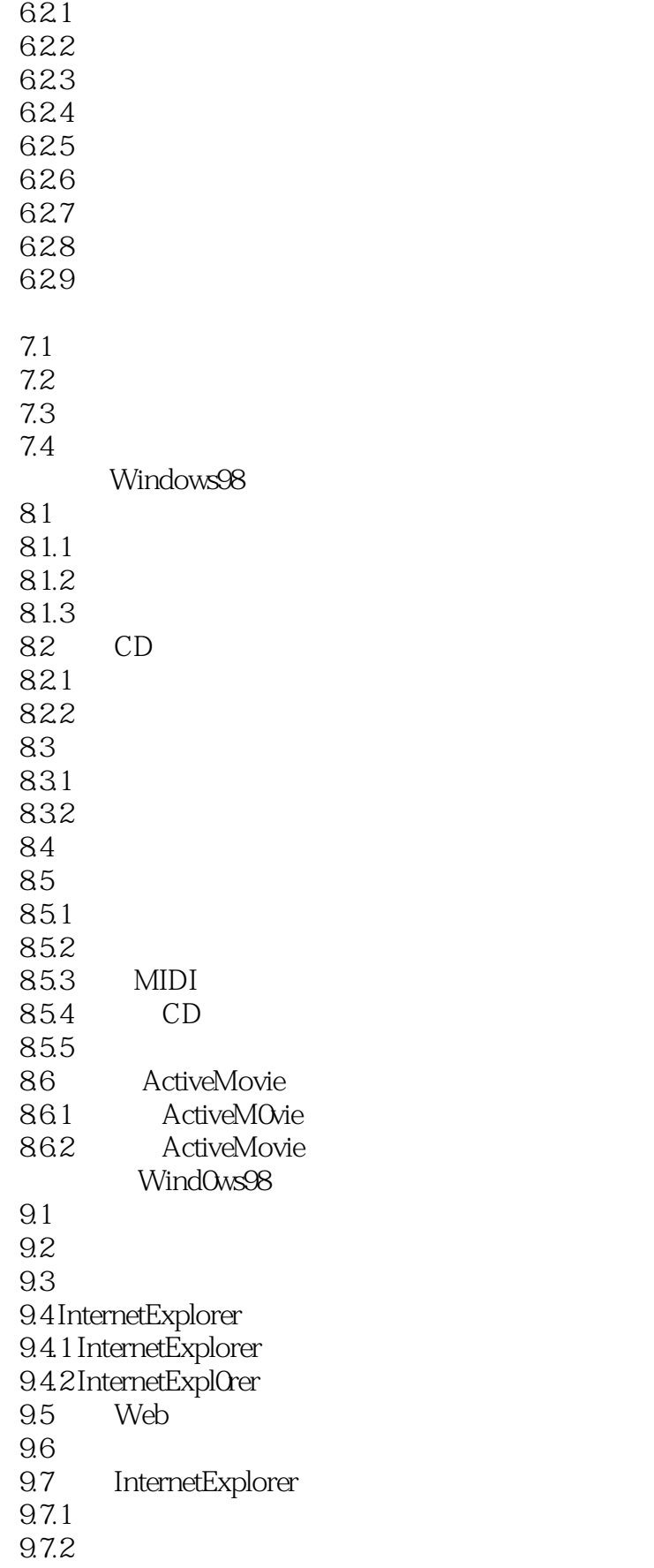

 $<<$ Windows 98  $>>$ 

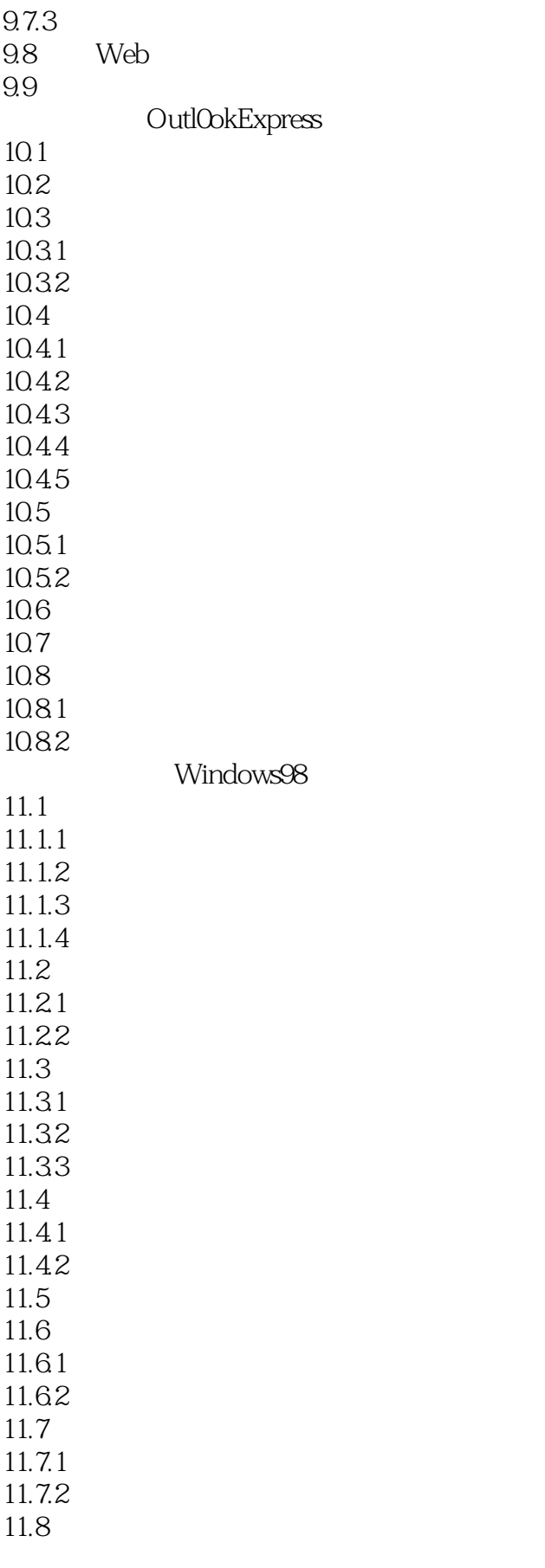

 $<<$ Windows 98  $>>$ 

 $11.81$ 11.82<br>11.9 Web 11.9 Web<br>11.9.1 Web  $11.9.1$ 11.9.2 Web 11.10  $11.101$  $11.102$ 11.103 11.11  $11.12$  $12.1$ 12.2 12.3 12.4  $12.5$ 

12.6 12.7

*Page 7*

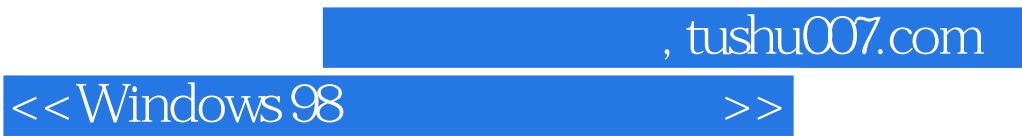

本站所提供下载的PDF图书仅提供预览和简介,请支持正版图书。

更多资源请访问:http://www.tushu007.com